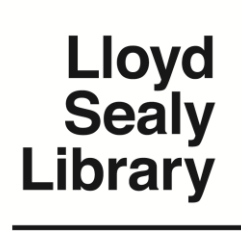

# **Is It a Scholarly Journal? Is It a Peer Reviewed Article?**

**www.lib.jjay.cuny.edu**

#### **WHAT IS A SCHOLARLY JOURNAL?**

Scholarly or academic journals publish original research articles written by scholars and researchers.

## **WHAT IS A PEER REVIEWED ARTICLE?**

 Some articles go through a process called "peer review" before being published. Scholars in the field evaluate the manuscript for originality, veracity & plausibility and recommend, or not, that the research be published.

#### **WHAT IS NON-SCHOLARLY?**

Non-Scholarly material includes news and entertainment stories usually written by journalists.

#### **THE GENERAL CHARACTERISTICS OF A SCHOLARLY JOURNAL ARTICLE ARE:**

- The authors are usually affiliated with a research institute or university.
- Research articles are often divided into sections such as "Introduction", "Methods", "Literature Review", and "Conclusion".
- The article may start with an **ABSTRACT** or summary.
- The article will have a **BIBLIOGRAPHY** or list of **REFERENCES** at the end.
- Other articles/books will be cited in the text. The full citation information for each will be in **FOOTNOTES** or the reference list.
- The **TONE** of the article is restrained and serious. The topic will be focused and explored in depth.
- The article was found in an electronic **DATABASE** such as Academic Search Complete (EBSCOhost) or PsycINFO.

### **Related links**

Evaluating Resources Subject Guide:<http://guides.lib.jjay.cuny.edu/evaluatingsources> Primary Resources Subject Guide[: http://guides.lib.jjay.cuny.edu/primary](http://guides.lib.jjay.cuny.edu/primary) Citing Resources Subject Guide[: http://guides.lib.jjay.cuny.edu/citing\\_sources](http://guides.lib.jjay.cuny.edu/citing_sources)

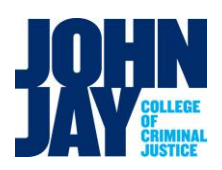

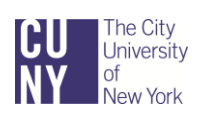

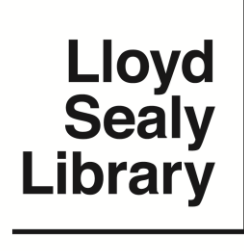

## **Is It a Scholarly Journal? Is It a Peer Reviewed Article?**

**www.lib.jjay.cuny.edu**

#### **Limiting a Database Search to Peer Reviewed Articles:**

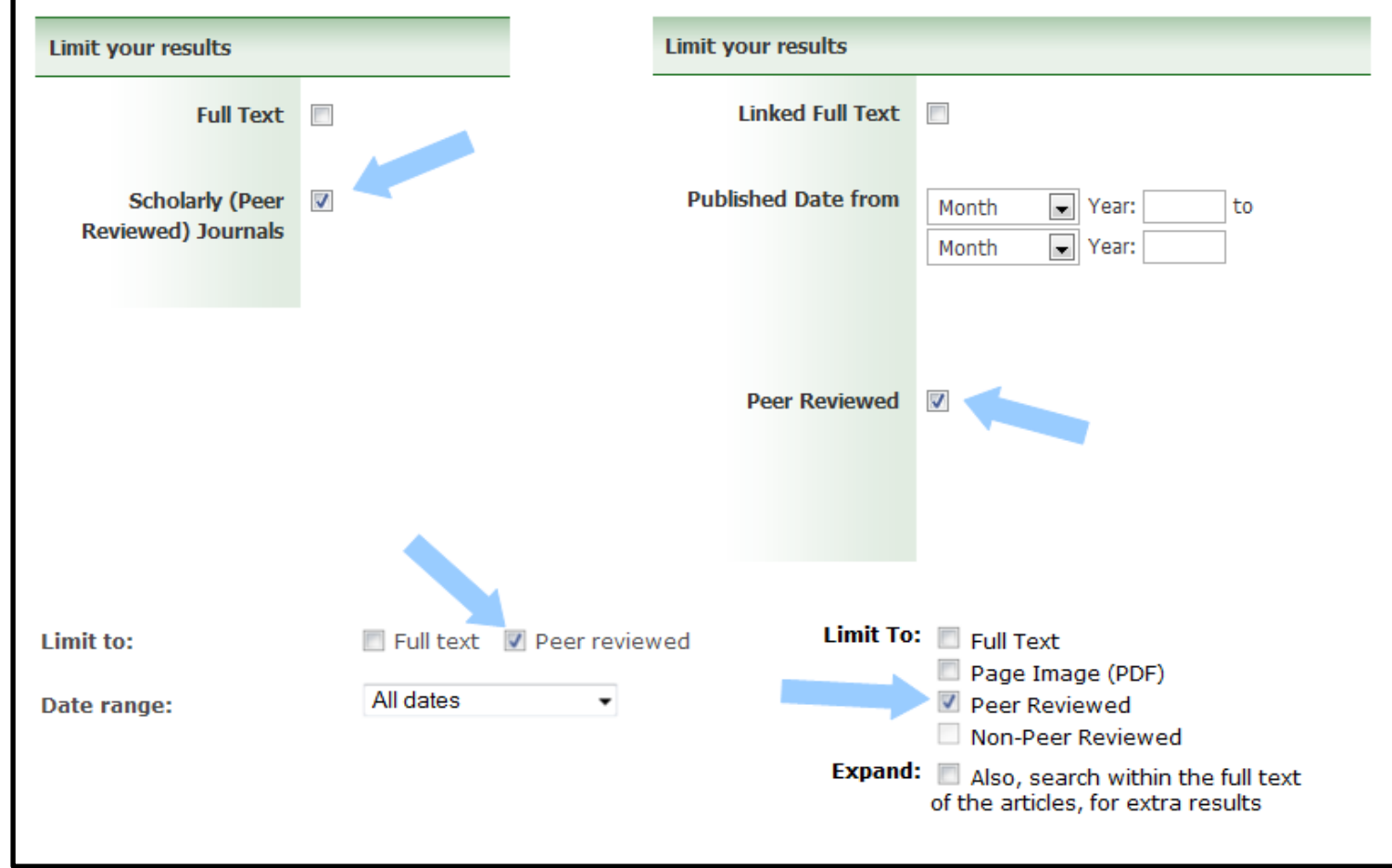

Some databases contain a mix of scholarly/peer reviewed as well as non-scholarly articles. Some databases let you limit the results of your search to just peer reviewed articles - look out for **LIMIT YOUR RESULTS** on the database search screen. When you find and check the option for Scholarly (Peer Reviewed) Journals or just for Peer Reviewed, your search will be limited to that material alone.

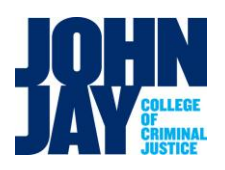

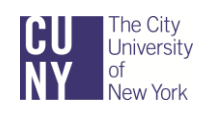